# **TRAVAILLER AVEC JIRA WORK MANAGEMENT**

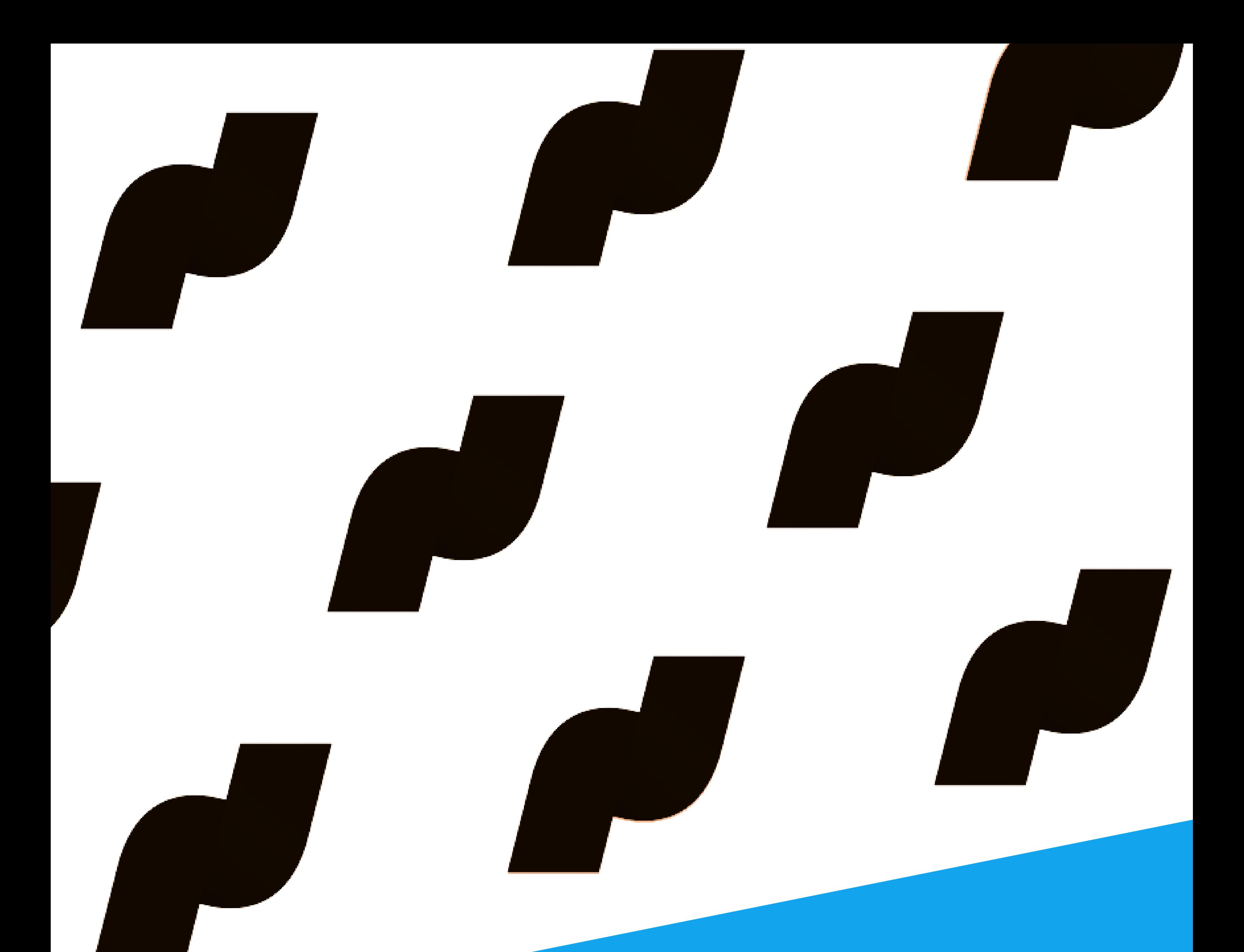

# PLAN DE FORMATION

**1 JOUR**

[moduscreate.com](https://moduscreate.com/)

Notre formation Travailler avec Jira Work Management repose sur 1 journée alternant théorie et travaux pratiques pour maîtriser l'utilisation au quotidien de Jira. Vous apprendrez au sein de notre formation les bonnes pratiques pour personnaliser vos tableaux agiles et réaliser votre reporting.

Nos formateurs sont tous certifiés ACP-100 Jira administrator pour vous garantir une formation et une intervention complète et de qualité. En participant à cette formation, vous bénéficierez de l'expérience de nos consultants experts Jira en vous appuyant sur de vrais cas pratiques.

### **FORMATION TRAVAILLER AVEC JIRA WORK MANAGEMENT**

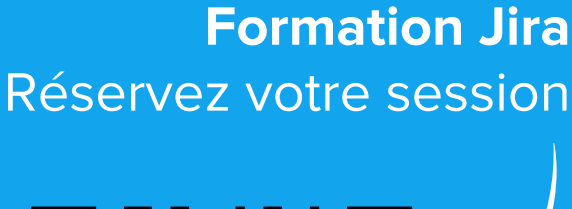

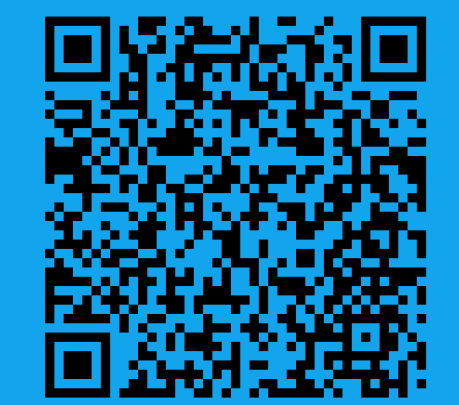

### **OBJECTIFS DE LA FORMATION**

Choisir Modus Create pour devenir utilisateur avancé de Jira, c'est bénéficier de contenus concrets, interactifs et attractifs en phase avec les attentes des participants. Être formé par Modus Create, c'est aussi :

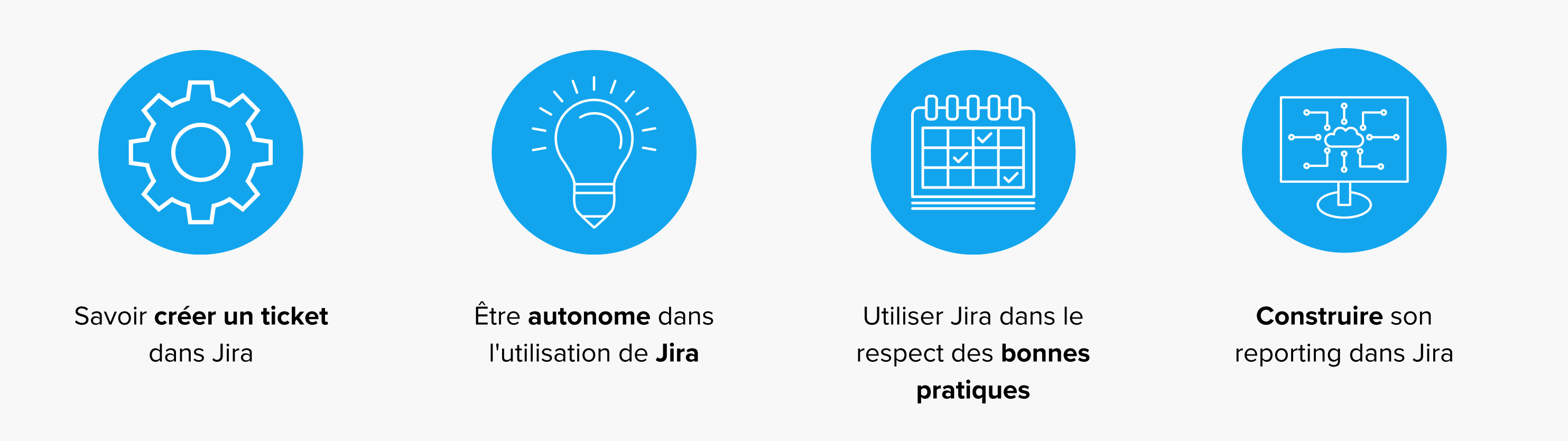

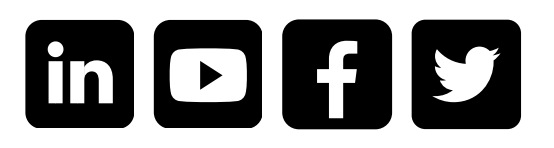

Durée : 1 jour (7 heures)

Nombre de participants : 1 à 8 personnes

#### Coût de la formation :

Taux de satisfaction des stagiaires : 3,5/4

- En intra-entreprise : 3000€ HT
- En inter-entreprise : 950€ HT par participant
- Délai d'accès : Date à définir selon les disponibilités de chacun, contactez-nous pour planifier votre session.  $\overline{\mathbf{v}}$
- Modalités d'accès : Contactez-nous pour définir les modalités d'accèsAucun pré-requis.

Méthodes mobilisées et modalités d'évaluation : Présentation de supports, exercices et QCM en fin de formation.

Formation accessible aux personnes à mobilité réduite. Pour toute autre situation de handicap, contactez-nous afin d'adapter la formation ou de vous orienter vers un autre organisme.

# MODUS CREATE

Modus Create, est un organisme de formation agréé. La formation Travailler avec Jira Work Management peut être financée grâce aux opérateurs de compétences OPCO.

N° AGRÉMENT : 846 917 54269

## **DÉROULÉ DE LA FORMATION**

**INFOS PRATIQUES**

Formation complète pour l'utilisation de Jira. Le formateur est disponible et clair dans ses explications, il prend le temps de répondre à nos interrogations. Support de cours de qualité.

#### Samir

\*\*\*\*\*

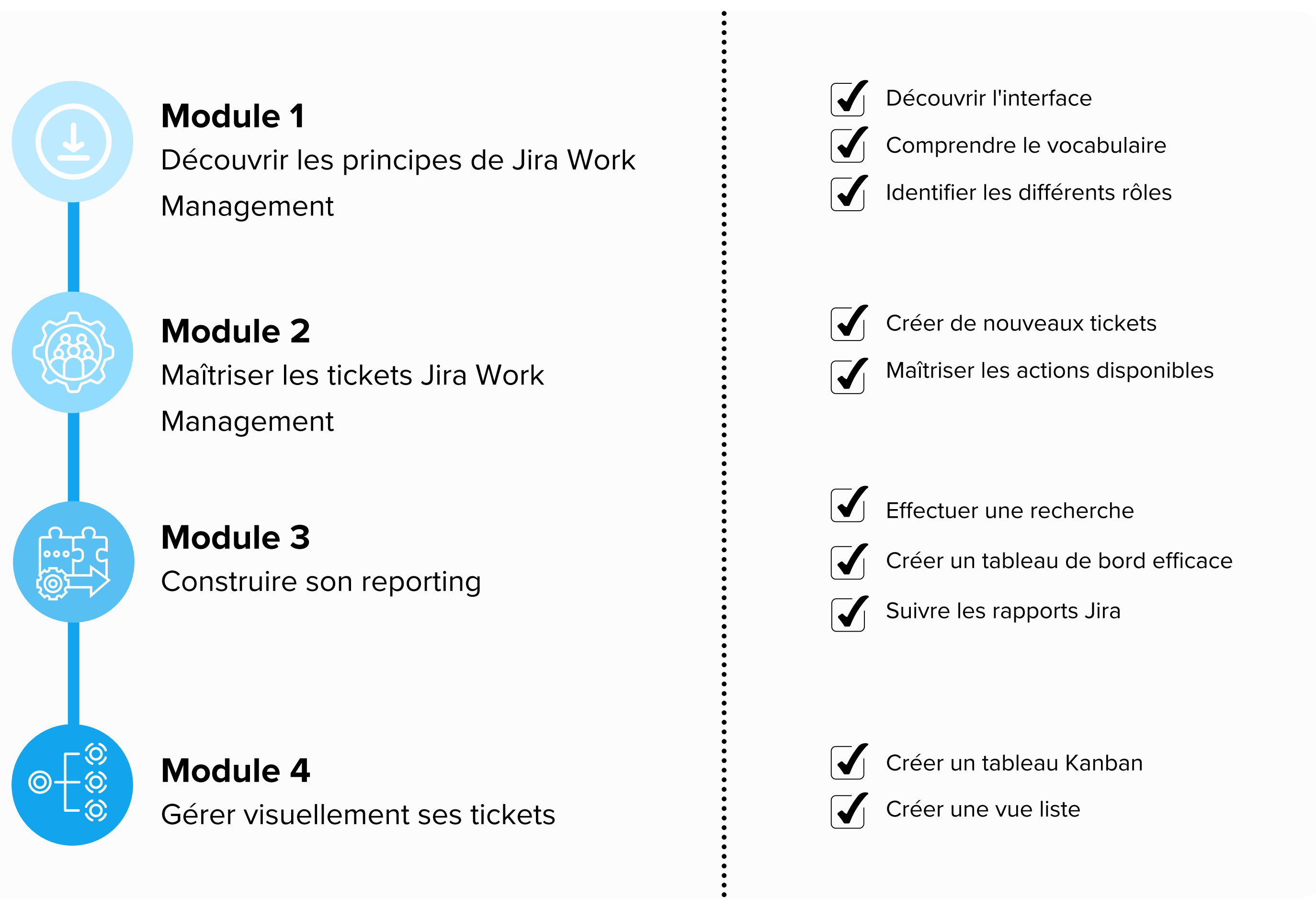

- Retrouvez votre OPCO à partir du code APE ou NAF de votre entreprise grâce au moteur de recherche dédié.
- Demandez la prise en charge de la formation.
- Contactez votre OPCO avant de débuter la formation.

### **CE QU'ILS PENSENT DE NOS FORMATIONS**

La formation est intéressante pour acquérir les bases de l'utilisation de Jira puis comprendre les détails des tableaux Scrum et Kanban. J'ai apprécié les cas pratiques car cela permet de mettre en application les connaissances.

#### Dimitri

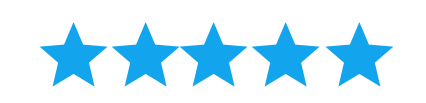

Twybee / Modus Create

**Inscrivez-vous : sales@moduscreate.com**

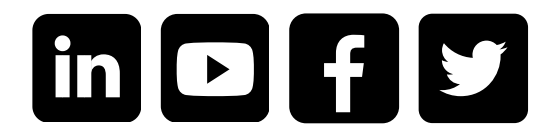